Kategorie:Info Desk: Unterschied zwischen den Versionen

# Kategorie:Info Desk: Unterschied zwischen den Versionen

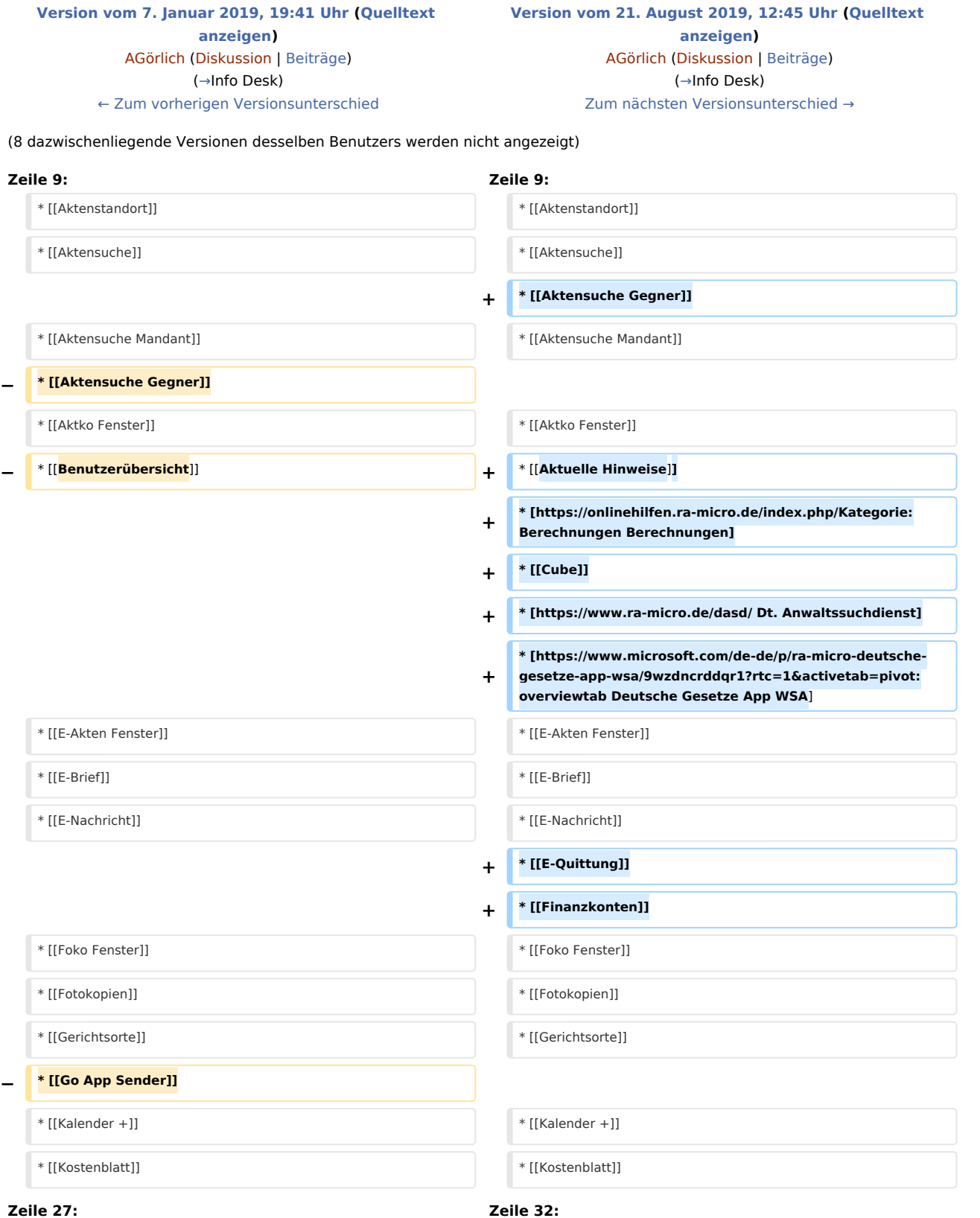

Kategorie:Info Desk: Unterschied zwischen den Versionen

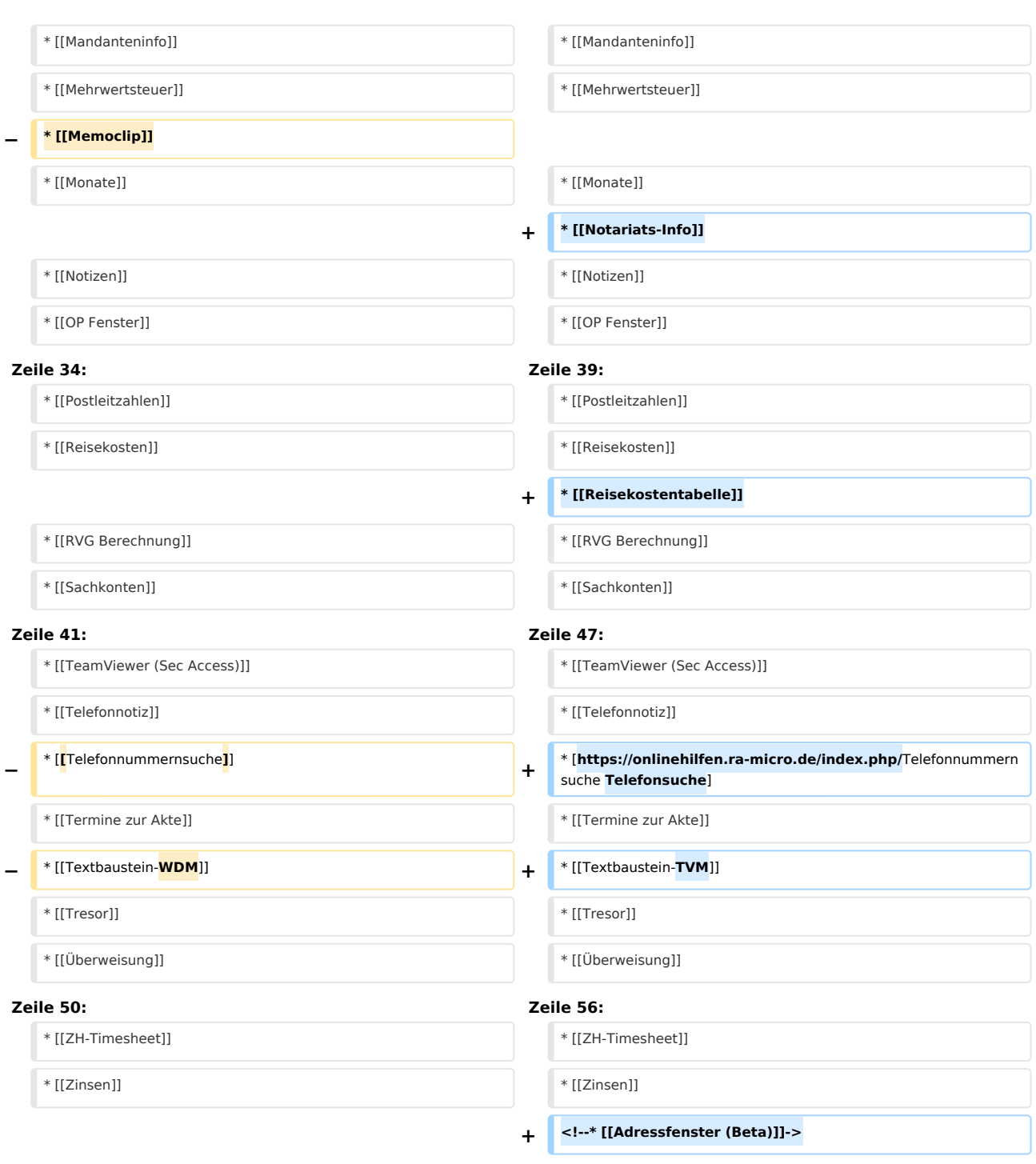

## Version vom 21. August 2019, 12:45 Uhr

[Hauptseite](https://onlinehilfen.ra-micro.de/index.php/Hauptseite) > [Info Desk](https://onlinehilfen.ra-micro.de)

Kategorie:Info Desk: Unterschied zwischen den Versionen

## <span id="page-2-0"></span>Info Desk

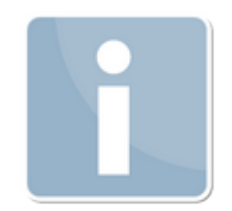

- [Adressfenster](https://onlinehilfen.ra-micro.de/index.php/Adressfenster)
- **[Aktenbeteiligte](https://onlinehilfen.ra-micro.de/index.php/Aktenbeteiligte)**
- **[Akteninfo](https://onlinehilfen.ra-micro.de/index.php/Akteninfo)**
- **[Aktenstandort](https://onlinehilfen.ra-micro.de/index.php/Aktenstandort)**
- [Aktensuche](https://onlinehilfen.ra-micro.de/index.php/Aktensuche)
- **[Aktensuche Gegner](https://onlinehilfen.ra-micro.de/index.php/Aktensuche_Gegner)**
- [Aktensuche Mandant](https://onlinehilfen.ra-micro.de/index.php/Aktensuche_Mandant)
- **[Aktko Fenster](https://onlinehilfen.ra-micro.de/index.php/Aktko_Fenster)**
- [Aktuelle Hinweise](https://onlinehilfen.ra-micro.de/index.php/Aktuelle_Hinweise)
- **[Berechnungen](https://onlinehilfen.ra-micro.de/index.php/Kategorie:Berechnungen)**
- **[Cube](https://onlinehilfen.ra-micro.de/index.php/Cube)**
- **[Dt. Anwaltssuchdienst](https://www.ra-micro.de/dasd/)**
- [Deutsche Gesetze App WSA](https://www.microsoft.com/de-de/p/ra-micro-deutsche-gesetze-app-wsa/9wzdncrddqr1?rtc=1&activetab=pivot:overviewtab)
- **[E-Akten Fenster](https://onlinehilfen.ra-micro.de/index.php?title=E-Akten_Fenster&action=view)**
- [E-Brief](https://onlinehilfen.ra-micro.de/index.php/E-Brief)
- **[E-Nachricht](https://onlinehilfen.ra-micro.de/index.php/E-Nachricht)**
- [E-Quittung](https://onlinehilfen.ra-micro.de/index.php/E-Quittung)
- [Finanzkonten](https://onlinehilfen.ra-micro.de/index.php/Finanzkonten)
- [Foko Fenster](https://onlinehilfen.ra-micro.de/index.php/Foko_Fenster)
- **[Fotokopien](https://onlinehilfen.ra-micro.de/index.php/Fotokopien)**
- [Gerichtsorte](https://onlinehilfen.ra-micro.de/index.php/Gerichtsorte)
- [Kalender +](https://onlinehilfen.ra-micro.de/index.php/Kalender_%2B)
- **[Kostenblatt](https://onlinehilfen.ra-micro.de/index.php/Kostenblatt)**
- **[Kostensollstellung](https://onlinehilfen.ra-micro.de/index.php/Kostensollstellung)**
- [Kostentabelle](https://onlinehilfen.ra-micro.de/index.php/Kostentabelle)
- **[Kurzbrief](https://onlinehilfen.ra-micro.de/index.php/Kurzbrief)**
- **[Mandanteninfo](https://onlinehilfen.ra-micro.de/index.php/Mandanteninfo)**
- **[Mehrwertsteuer](https://onlinehilfen.ra-micro.de/index.php/Mehrwertsteuer)**
- **[Monate](https://onlinehilfen.ra-micro.de/index.php/Monate)**
- [Notariats-Info](https://onlinehilfen.ra-micro.de/index.php/Notariats-Info)
- [Notizen](https://onlinehilfen.ra-micro.de/index.php/Notizen)
- [OP Fenster](https://onlinehilfen.ra-micro.de/index.php/OP_Fenster)
- **[Postauslagen](https://onlinehilfen.ra-micro.de/index.php/Postauslagen)**
- [Postleitzahlen](https://onlinehilfen.ra-micro.de/index.php/Postleitzahlen)
- [Reisekosten](https://onlinehilfen.ra-micro.de/index.php/Reisekosten)
- [Reisekostentabelle](https://onlinehilfen.ra-micro.de/index.php?title=Reisekostentabelle&action=view)

Kategorie:Info Desk: Unterschied zwischen den Versionen

- **[RVG Berechnung](https://onlinehilfen.ra-micro.de/index.php/RVG_Berechnung)**
- [Sachkonten](https://onlinehilfen.ra-micro.de/index.php/Sachkonten)
- **[SMS](https://onlinehilfen.ra-micro.de/index.php/SMS)**
- **[Tagesübersicht](https://onlinehilfen.ra-micro.de/index.php/Tages%C3%BCbersicht)**
- **[Task4U](https://onlinehilfen.ra-micro.de/index.php/Task4U)**
- **[TeamViewer \(Sec Access\)](https://onlinehilfen.ra-micro.de/index.php/TeamViewer_(Sec_Access))**
- **[Telefonnotiz](https://onlinehilfen.ra-micro.de/index.php/Telefonnotiz)**
- [Telefonsuche](https://onlinehilfen.ra-micro.de/index.php/Telefonnummernsuche)
- **[Termine zur Akte](https://onlinehilfen.ra-micro.de/index.php/Termine_zur_Akte)**
- [Textbaustein-TVM](https://onlinehilfen.ra-micro.de/index.php/Textbaustein-TVM)
- $T$  [Tresor](https://onlinehilfen.ra-micro.de/index.php/Tresor)
- **Uberweisung**
- [Volltextsuche E-Akte](https://onlinehilfen.ra-micro.de/index.php/Volltextsuche_E-Akte)
- [Wiedervorlagen](https://onlinehilfen.ra-micro.de/index.php/Wiedervorlagen)
- **[ZH-Timesheet](https://onlinehilfen.ra-micro.de/index.php/ZH-Timesheet)**
- [Zinsen](https://onlinehilfen.ra-micro.de/index.php/Zinsen)

## Unterkategorien

Diese Kategorie enthält nur folgende Unterkategorie.

#### B

 $\blacksquare$   $\blacktriangleright$  [Berechnungen](https://onlinehilfen.ra-micro.de/index.php/Kategorie:Berechnungen) (14 S)

## Seiten in der Kategorie "Info Desk"

Folgende 61 Seiten sind in dieser Kategorie, von 61 insgesamt.

### A

- [Adressfenster 1](https://onlinehilfen.ra-micro.de/index.php/Adressfenster_1)
- **[Aktenbeteiligte](https://onlinehilfen.ra-micro.de/index.php/Aktenbeteiligte)**
- **[Akteninfo](https://onlinehilfen.ra-micro.de/index.php/Akteninfo)**
- [Aktenkonto](https://onlinehilfen.ra-micro.de/index.php/Aktenkonto)
- [Aktenstandort](https://onlinehilfen.ra-micro.de/index.php/Aktenstandort)
- [Aktenstandort \(neu\)](https://onlinehilfen.ra-micro.de/index.php/Aktenstandort_(neu))
- [Aktensuche](https://onlinehilfen.ra-micro.de/index.php/Aktensuche)
- [Aktensuche \(neu\)](https://onlinehilfen.ra-micro.de/index.php/Aktensuche_(neu))
- **[Aktensuche Gegner](https://onlinehilfen.ra-micro.de/index.php/Aktensuche_Gegner)**
- [Aktensuche Gegner \(neu\)](https://onlinehilfen.ra-micro.de/index.php/Aktensuche_Gegner_(neu))
- **[Aktensuche Mandant](https://onlinehilfen.ra-micro.de/index.php/Aktensuche_Mandant)**
- [Aktensuche Mandant \(neu\)](https://onlinehilfen.ra-micro.de/index.php/Aktensuche_Mandant_(neu))
- **[Aktuelle Hinweise](https://onlinehilfen.ra-micro.de/index.php/Aktuelle_Hinweise)**
- **[App Akten-Sender](https://onlinehilfen.ra-micro.de/index.php/App_Akten-Sender)**

Kategorie:Info Desk: Unterschied zwischen den Versionen

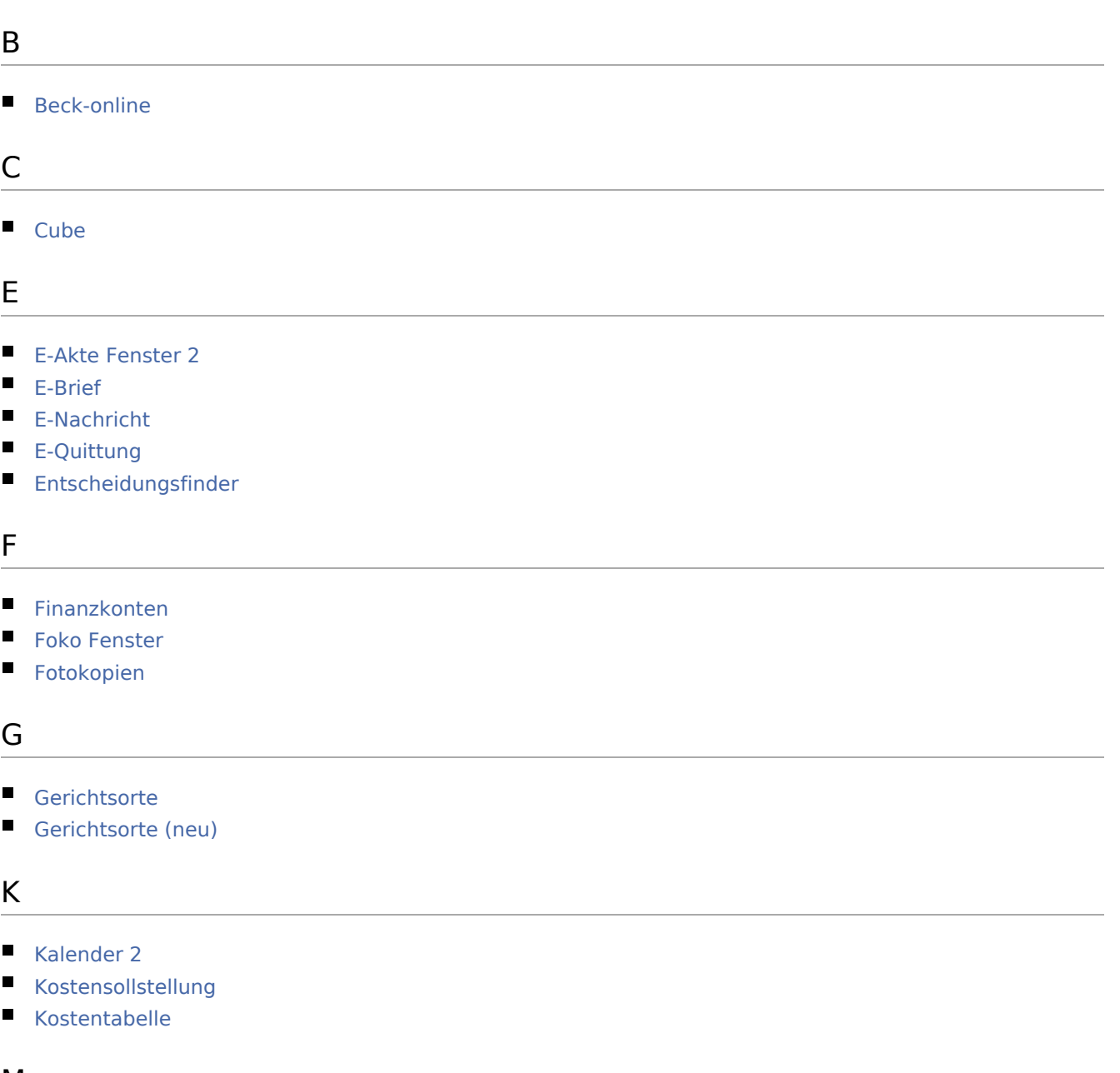

## M

- **[Mandanteninfo](https://onlinehilfen.ra-micro.de/index.php/Mandanteninfo)**
- **[Mehrwertsteuer](https://onlinehilfen.ra-micro.de/index.php/Mehrwertsteuer)**
- [Mehrwertsteuerrechner \(neu\)](https://onlinehilfen.ra-micro.de/index.php/Mehrwertsteuerrechner_(neu))
- **[Monate](https://onlinehilfen.ra-micro.de/index.php/Monate)**

## N

■ [Notariats-Info](https://onlinehilfen.ra-micro.de/index.php/Notariats-Info)

### O

[OP Fenster](https://onlinehilfen.ra-micro.de/index.php/OP_Fenster)

Kategorie:Info Desk: Unterschied zwischen den Versionen

```
OP Fenster 2
```
P

- **[Postauslagen](https://onlinehilfen.ra-micro.de/index.php/Postauslagen)**
- [Postleitzahlen](https://onlinehilfen.ra-micro.de/index.php/Postleitzahlen)

## R

- [Raten \(neu\)](https://onlinehilfen.ra-micro.de/index.php/Raten_(neu))
- [Reisekosten](https://onlinehilfen.ra-micro.de/index.php/Reisekosten)
- [Reisekostenformular](https://onlinehilfen.ra-micro.de/index.php/Reisekostenformular)
- [Reisekostentabelle \(neu\)](https://onlinehilfen.ra-micro.de/index.php/Reisekostentabelle_(neu))
- **[RVG Berechnung](https://onlinehilfen.ra-micro.de/index.php/RVG_Berechnung)**

## S

- [Sachkonten](https://onlinehilfen.ra-micro.de/index.php/Sachkonten)
- **[SMS](https://onlinehilfen.ra-micro.de/index.php/SMS)**

## T

- [Tabelle Pfändung \(neu\)](https://onlinehilfen.ra-micro.de/index.php/Tabelle_Pf%C3%A4ndung_(neu))
- [Tagesübersicht](https://onlinehilfen.ra-micro.de/index.php/Tages%C3%BCbersicht)
- **[Task4U](https://onlinehilfen.ra-micro.de/index.php/Task4U)**
- [Tastenkombinationen / Shortcuts](https://onlinehilfen.ra-micro.de/index.php/Tastenkombinationen_/_Shortcuts)
- **[TeamViewer \(Sec Access\)](https://onlinehilfen.ra-micro.de/index.php/TeamViewer_(Sec_Access))**
- [Telefonsuche \(neu\)](https://onlinehilfen.ra-micro.de/index.php/Telefonsuche_(neu))
- [Termine zur Akte](https://onlinehilfen.ra-micro.de/index.php/Termine_zur_Akte)
- **[Textbaustein-TVM](https://onlinehilfen.ra-micro.de/index.php/Textbaustein-TVM)**
- **[Tresor](https://onlinehilfen.ra-micro.de/index.php/Tresor)**

#### V

[Volltextsuche E-Akte](https://onlinehilfen.ra-micro.de/index.php/Volltextsuche_E-Akte)

#### W

- [Wiedervorlagen](https://onlinehilfen.ra-micro.de/index.php/Wiedervorlagen)
- [Wiedervorlagen SQL](https://onlinehilfen.ra-micro.de/index.php/Wiedervorlagen_SQL)

## Z

- **[ZH-Timesheet](https://onlinehilfen.ra-micro.de/index.php/ZH-Timesheet)**
- $\blacksquare$  [Zinsen](https://onlinehilfen.ra-micro.de/index.php/Zinsen)
- [Zinsen \(neu\)](https://onlinehilfen.ra-micro.de/index.php/Zinsen_(neu))

Kategorie:Info Desk: Unterschied zwischen den Versionen

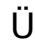

[Überweisung](https://onlinehilfen.ra-micro.de/index.php/%C3%9Cberweisung)